# A Peek Into the World of Streaming

#### What's Streaming?

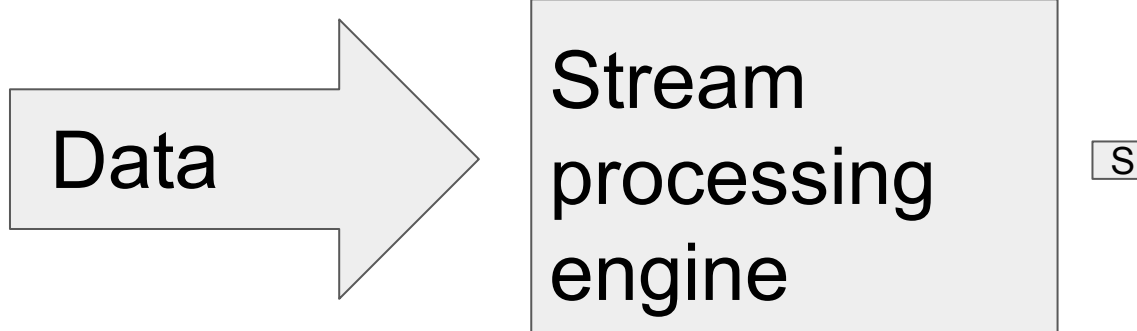

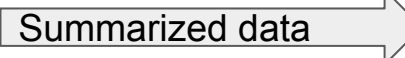

### What's Streaming?

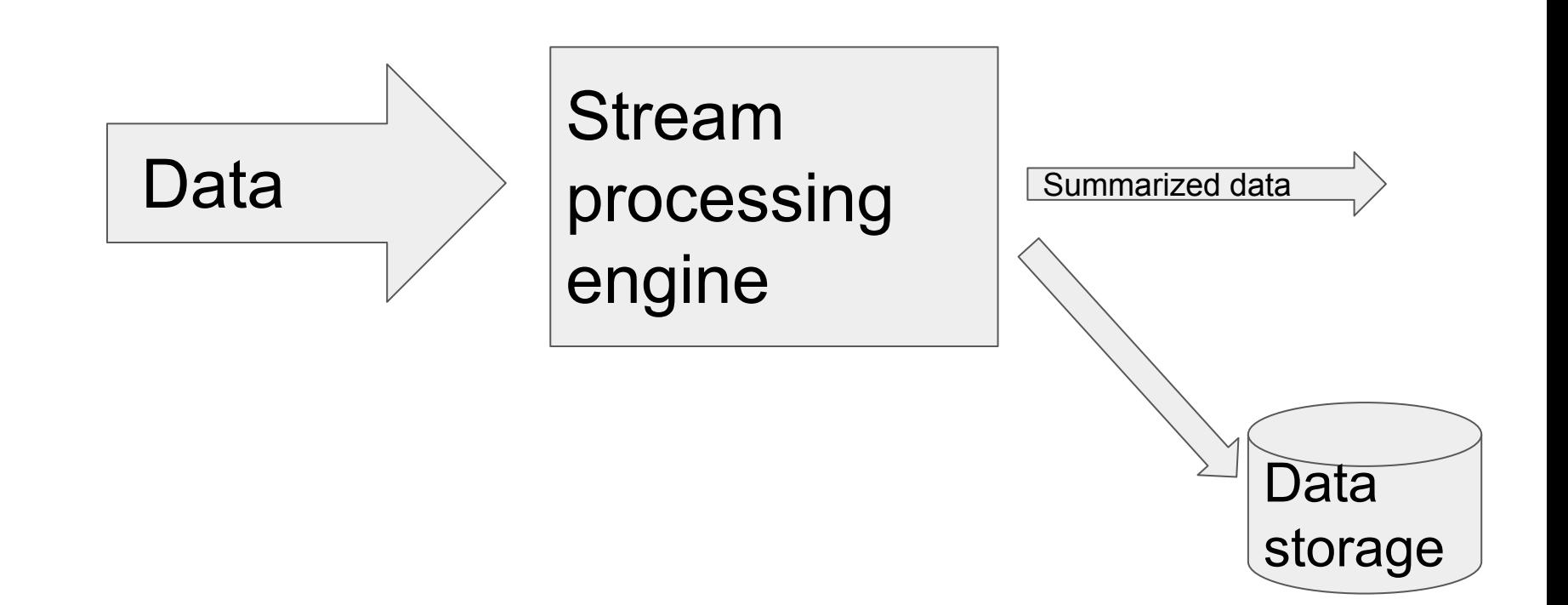

# Funny thing: Streaming in practice often started on disk!

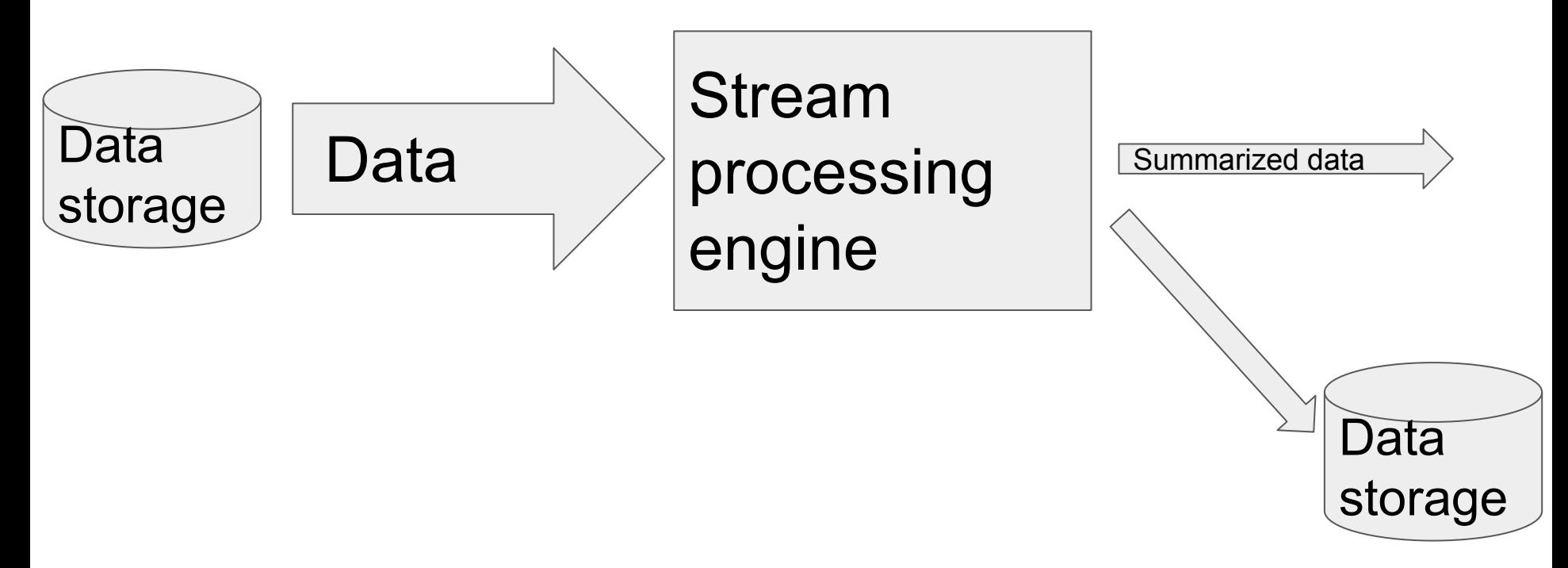

# **Outline**

- Motivate streaming applications
- Apache Spark Streaming
- Dataflow/Apache Beam and Watermarks
- Apache Spark Structured Streaming and Watermarks.

# Counting hashtags: batch

Input:

Timestamped twitter messages, some of them with hash tags.

Output:

For each five-minute window, the top ten hashtags along with their counts.

10:01 "I love cats #cats" 10:04 "My cat just ate a bug, gross. #cats" 10:06 "My cat is so cute! #cats"

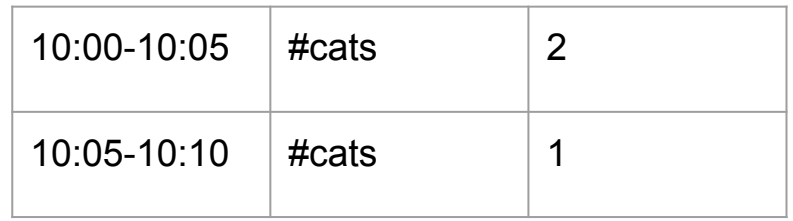

# Counting hashtags: batch, cont

- Compute the time interval the tweet falls into (eg, 10:00-10:05, or 10:05-10:10)
- reduce by a key of time-interval, hashtag

# Counting hashtags: streaming

Input:

Timestamped twitter messages, some of them with hash tags.

Output:

Output the top ten hashtags along with their counts.

10:01 "I love cats #cats" 10:04 "My cat just ate a bug, gross. #cats" 10:06 "My cat is so cute! #cats"

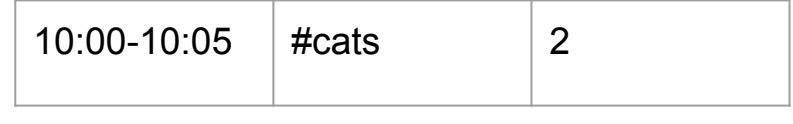

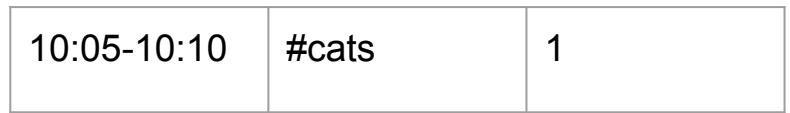

# Apache Spark Streaming

● Idea: divide input up into micro-batches

10:01 "I love cats #cats" 10:04 "My cat just ate a bug, gross. #cats" 10:06 "My cat is so cute! #cats" Batch 10:00-10:05 Batch 10:05-10:10

For each batch, group by the hashtag (reduceBy in Apache Spark), and perform the count. DONE.

# Apache Spark Streaming: Batch boundary does not need to match aggregation boundary

10:01:30 "I love cats #cats" 10:01:55 "RT #cats are the best." 10:02:12 "Dead mouse #cats" 10:03:52 "Live mouse. Wish I had a cat. #cat" 10:04:23 "My cat just ate a bug, gross. #cats" 10:04:44 "My #cat had kittens!" 10:06 "My cat is so cute! #cats" 10:01 10:03 10:04 10:02

Aggregate by batches and sum over five batches.

## Dataflow/Apache Beam

- Data is in a PCollection
- Programmer provides transformations on the PCollection
- Helpers for basics like groupBy
- When done, Run!

Pipeline myPipeline = Pipeline.create(options)

PCollection<String> inputdata = myPipeline.apply(/\* read the data \*/) // Nothing PCollection<String> foo =inputdata.apply(...).apply(...); // Nothing happens. //… more stuff ...

myPipeline.run(); // Actually does something

#### Dataflow: Program vs execution may be different

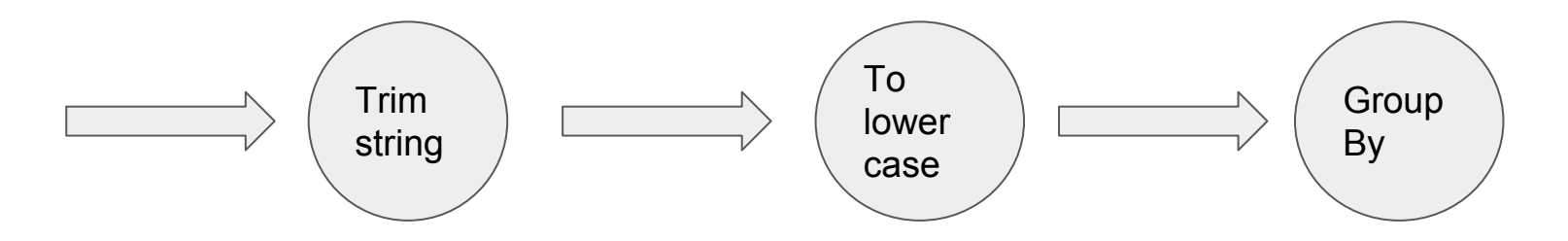

- Dataflow program is given all operations "in advance" and may re-order and rearrange
- Execution engine essentially "pluggable" because what is provided is a program description.
- Program can be batch or streaming
- Uses a **watermark** in streaming applications

# Back to Counting #cats

Or, why watermark is useful

#### What problems can arise here?

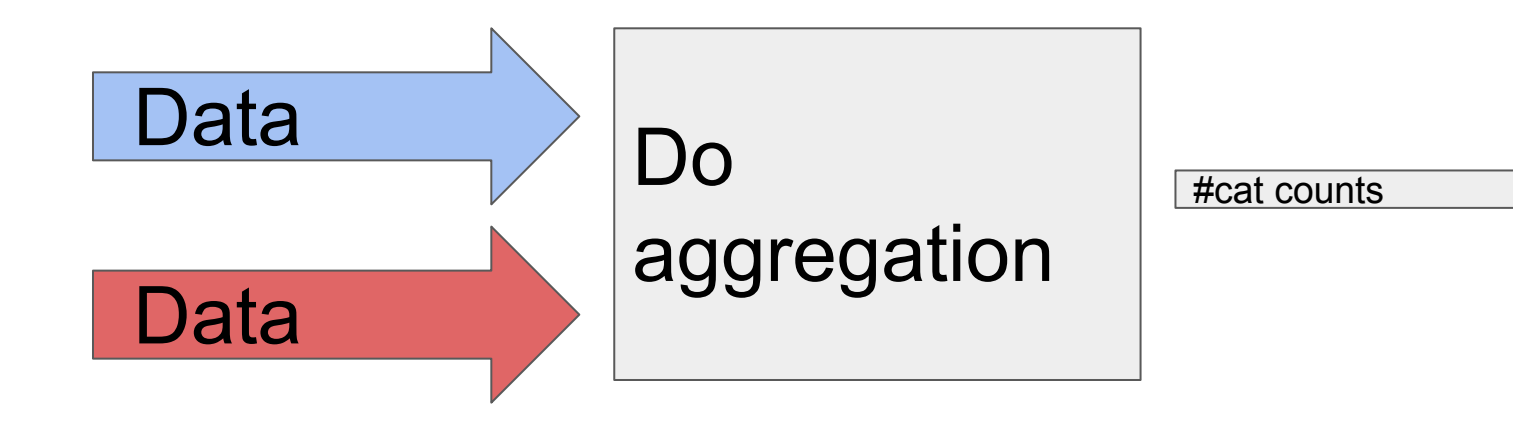

# Counting hashtags: real world

Data as seen by the stream processor:

10:01 "I love cats #cats" 10:06 "My cat is so cute! #cats" 10:04 "My cat just ate a bug, gross. #cats"

Really common!

Question: What's the count for 10:00-10:05? When do we output it?

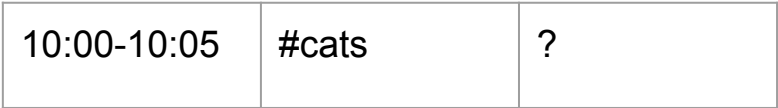

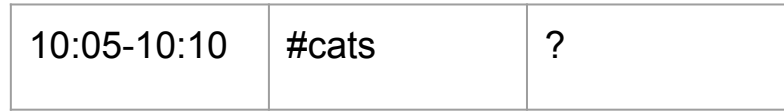

# Counting hashtags: real world

Data as seen by the stream processor:

10:01 "I love cats #cats" 10:06 "My cat is so cute! #cats" 10:04 "My cat just ate a bug, gross. #cats"

Really common!

Question: What's the count for 10:00-10:05? When do we output it?

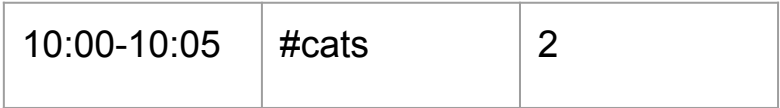

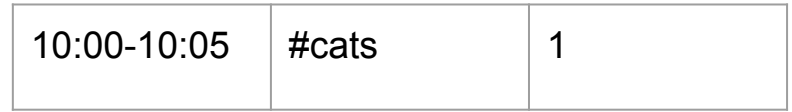

# Counting hashtags: real world

Case 1:

10:01 "I love cats #cats" 10:06 "My cat is so cute! #cats" 10:04 "My cat just ate a bug, gross. #cats"

Case 2: 10:01 "I love cats #cats" 10:06 "My cat is so cute! #cats" … three hours later ...

10:04 "My cat just ate a bug, gross. #cats"

Question: What's the count for 10:00-10:05? When do we output it?

#### What to do with out-of-order data?

## What to do with out-of-order data?

- Discard anything earlier than what's already been seen
	- One early data item, and you miss a lot!
	- You could miss an entire slow-to-arrive source!
- When nothing from 10:00-10:05 has been seen for x minutes
- Depends on data input source
	- Maybe the source has some idea of how out-of-order data can be
- Special business logic:
	- When fewer than x things seen and ….

#### Question: How do we program this?

# Watermark: Data is complete up until this point

- Watermark is  $X \rightarrow$  all data earlier than X has arrived
- In our example: Watermark is 10:05  $\rightarrow$  all data up until 10:05 has arrived  $\rightarrow$ we can output the #cat count
- **● Doneness for a Stream!**
- Refinement 1: Early outputs
- Refinement 2: Late data treatment: drop it all, allow it all, drop it if later than some time.

### Dataflow with watermarks

- Runtime tracks the watermark (with potential source-specific logical)
- API provides way to specify whether and when to output before watermark is reached
- API provides way to specify whether and when to output after watermark is reached

To see how much of a difference that can make:

https://cloud.google.com/dataflow/blog/dataflow-beam-and-spark-comparison (google spark vs dataflow)

# Apache Spark 2.0 structured streaming

Incorporates idea of a watermark. It maintains a table of output results, and updates them as data is processed.

10:01 "I love cats #cats" 10:06 "My cat is so cute! #cats"

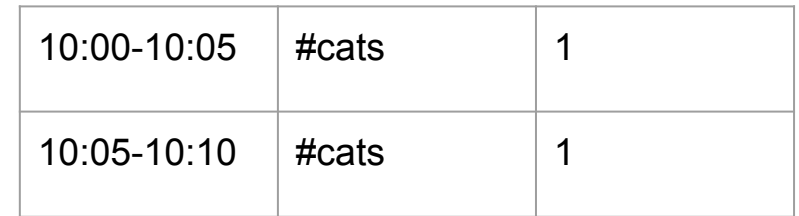

# Apache Spark 2.0 structured streaming

Incorporates idea of a watermark. It maintains a table of output results, and updates them as data is processed.

10:01 "I love cats #cats" 10:06 "My cat is so cute! #cats" 10:04 "My cat just ate a bug, gross. #cats"

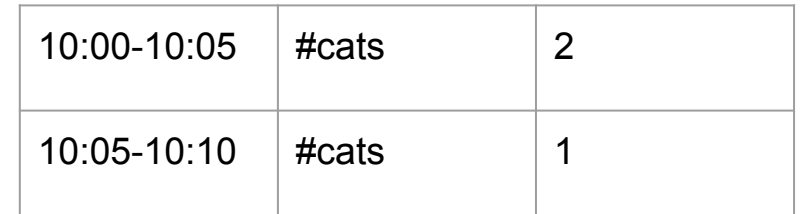

#### Questions?